## *Edition n° 1229* Jeudi 22 janvier 2009

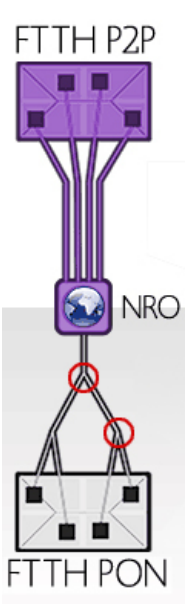

## Fibre optique **MONO / MULTI, VOUS AUREZ TOUT COMPRIS**

Prochaines dates à retenir au sujet de la fibre optique, le samedi 31 janvier prochain, dans le moyen terme, le 31 mars et enfin dans le plus long terme, juin 2009. (cf. **[édition du 20 janvier](http://www.aduf.org/archives/pdf/1227.pdf)**) . Dans 9 jours, les acteurs concernés dans le déploiement de la fibre optique, se sont engagés à fournir une liste complète de sites «tests» en dehors de Paris. Dans un peu plus de deux mois, un tableau de bord sur le déploiement de la fibre optique devra être crée. Sans doute qu'il dressera la liste des foyers éligibles à la fibre via tel ou tel opérateur...

L'ARCEP devra ensuite trancher avant le milieu de l'année, sur les détails les plus fins du déploiement du Très Haut Débit en France. Et c'est loin d'être une mince affaire, car en jeu, il s'agit d'installer la boucle locale optique française, pour une durée de plusieurs dizaines d'années, dans un paysage réglementaire clair, avec une concurrence saine.

Mutualisation, mono-fibre, multi-fibres, P2P, PON, autant de termes que vous pourrez définir correctement... Car pour vous aider à y voir plus clair sur ce qui se joue dès maintenant, un article d'un blog très complet, très clair et qui plus est illustré, vient d'être rédigé au sujet de la mutualisation de la fibre optique, par un Freenaute averti :-)

Tout ou presque y est. Définitions des technologies P2P et PON, explications sur le partage des fourreaux, ou sur les différentes façons de mutualiser la fibre, définitions du mono et du multi-fibres, schémas simplifiés des différents déploiements, photos...

Vous serez désormais capable de comparer les différentes visions des opérateurs sur l'avenir du déploiement... L'ancien président de l'ARCEP, avant de céder sa fonction au début du mois, et même l'ARCEP elle-même, avaient apparemment déjà tranché : «A priori, l'idée de placer plusieurs fibres dans un immeuble pour que chaque opérateur ait directement accès au client final semble être une solution de compromis. Elle donne le maximum de liberté à tout le monde pour un surcoût qui parait limité». Certes, surtout quand on sait que la liberté n'a pas de prix :-)

L'article est disponible ici : **[http://blog.free-ze.net/index.php?2009/01/22/320-la-mutualisation-de-la-fibre](http://blog.free-ze.net/index.php?2009/01/22/320-la-mutualisation-de-la-fibre-optique-jusqu-au-domicile-ftth-expliquee)[optique-jusqu-au-domicile-ftth-expliquee](http://blog.free-ze.net/index.php?2009/01/22/320-la-mutualisation-de-la-fibre-optique-jusqu-au-domicile-ftth-expliquee)**

*Source : Merci à Marc ;-)*

## Free **LAPIN LIBRE**

En partenariat avec Free et GoProd, la société Violet, créatrice du gadget Nabaztag, avait lancé mardi un concours permettant de remporter un des trois lapins communicants mis en jeu, ainsi qu'une «surprise».

Ce concours invitait à trois moments de la journée de mardi, sur une page Web dédiée, les participants à résoudre trois charades différentes. Depuis, les gagnants ont été tirés au sort (Bravo à Karine L., Astrid C. et Simon M. :-) ) et recevront bientôt leur Nabaztag. Pour la surprise, il semblerait qu'elle soit disponible dès aujourd'hui pour l'ensemble des Freenautes possédant le fameux lapin. Les participants ayant trouvé la bonne réponse à une des charades proposées avaient de fait, déjà connaissance de l'innovation à venir :

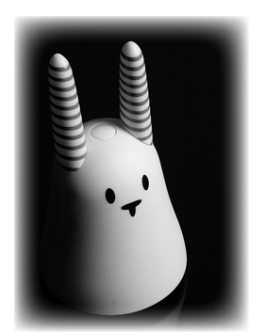

«Le lapin Nabaztag fait office de répondeur Freebox», «Ecoutez vos messages répondeurs Freebox avec Nabaztag», «C'est un lapin ? Oui qui lit vos messages vocaux Freebox».

Peut-être est-il utile à ce stade, pour ceux qui ne savent pas de quoi est capable le lapin de Violet, de rappeler ses principales fonctions. Nabaztag est tout d'abord relié à votre réseau via une puce Wi-Fi intégrée. Doté d'un micro et d'un haut-parleur il est capable d'interagir avec l'utilisateur. A votre demande il vous détaillera le cours de la Bourse, la météo de votre ville, vous préviendra d'un trafic routier encombré et de l'arrivée de nouveaux emails. Enfin avec la dernière version sortie fin 2006, le Nabaztag:tag est capable, via un lecteur de puces RFID intégré, de lire le contenu d'un livre qui contiendrait une puce sans fil... Violet a déjà annoncé des partenariats avec Gallimard ou Nathan !

Aujourd'hui la nouvelle fonction «Nabazfree», permet aux Freenautes possesseurs de lapins communicants, d'être prévenus instantanément de l'arrivée d'un nouveau message vocal sur le répondeur Free. Gadget inutile pour certains ou réveil «super high tech» pour d'autres, cette innovation est à saluer même si elle ne s'adresse qu'à quelques privilégiés... Pour plus d'informations et les détails de configuration, rendez-vous sur le site dédié : **<http://www.nabazfree.com/>**

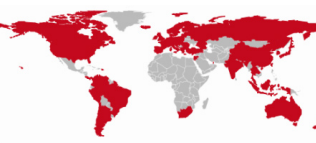

## Téléphonie **LA COURSE à L'ILLIMITé...**

Alors que Free ajoutait la semaine dernière 17 nouvelles destinations dans son offre de téléphonie illimitée (cf. **[édition du 13 janvier](http://www.aduf.org/archives/pdf/1222.pdf)**), le concurrent SFR vient de contreattaquer de façon assez spectaculaire. La firme au carré rouge vient de rajouter pas

moins de 28 nouvelles destinations, ce qui porte le total à 92 destinations disponibles en illimité !

S'étant proclamé «opérateur français proposant l'offre de téléphonie illimitée la plus large à ses abonnés», avec 87 destinations, Free va devoir réagir vite pour reprendre sa première place, mais d'après certaines rumeurs, la contreattaque serait déjà en place ;-) Bientôt plus de 100 destinations ? La course est lancée !

*Source : <http://www.pcinpact.com/actu/news/48596-sfr-free-telephonie-illimitee-concurrence.htm>*

*Au format PDF, cette newsletter est cliquable. Les mots en gras cachent des liens hypertextes. Passez la main Acrobat Reader sur l'un de ces mots, un W apparaît. Cliquez. Vous êtes sur Internet ;-) Toutes les marques de commerce, marques de service, logos et autres marques qui pourraient apparaitre dans cette newsletter appartiennent à leurs propriétaires respectifs.*

**TION DES UTILISATEURS D** 

ewslette